# **BRICKS | COMPETENZE e CERTIFICAZIONI**

# **Certificazione ECDL/ICDL con software libero**

*a cura di:* Fabio Frittoli

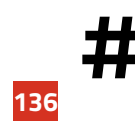

**##** ECDL, Software libero, Competenze digitali

## **La certificazione ECDL/ICDL nella scuola**

Intorno all'anno 2000 ho iniziato a svolgere laboratori per alunni di scuola media in preparazione alla certificazione ECDL. Oggi può sembrare preistoria, ma ricordo che all'inizio il sistema operativo utilizzato sui computer era addirittura Windows 98 e la suite di produttività MS Office 97.

In quel periodo l'insegnamento delle competenze informatiche era poco diffuso, soprattutto nel mondo della scuola. Venivano coltivate solo in specifici istituti a indirizzo tecnico e professionale. E allora perché anticiparne l'insegnamento alla scuola media? Già allora ero convinto che le competenze digitali fossero assolutamente necessarie e che dovessero diventare patrimonio di tutti i cittadini, in un certo senso anticipando le direttive europee DigComp che sarebbero state scritte solo diversi anni dopo. Pertanto iniziare coi miei studenti di scuola dell'obbligo mi è subito sembrato il migliore punto di partenza. E poi agli studenti piaceva usare il computer e questo costituiva un importante elemento di motivazione all'apprendimento.

La scuola in cui lavoravo allora era dotata di un laboratorio di informatica e potevo, grazie al tempo prolungato, lavorare durante alcune ore di lezione con gruppi di studenti non troppo numerosi. Per questi motivi utilizzare il computer per svolgere attività curricolari era diventata una consuetudine: scrivere testi con la possibilità di apportare correzioni e miglioramenti senza dover riscrivere tutto, fare ricerche in rete per approfondire argomenti, redigere pagine web nelle quali raccogliere in formato digitale i materiali prodotti per mostrarli anche ai propri genitori o a parenti lontani erano attività che hanno permesso ai miei studenti di acquisire competenze digitali e che ha fatto sì che tutti i ragazzi, anche quelli più svogliati, svolgessero con piacere attività altrimenti poco amate.

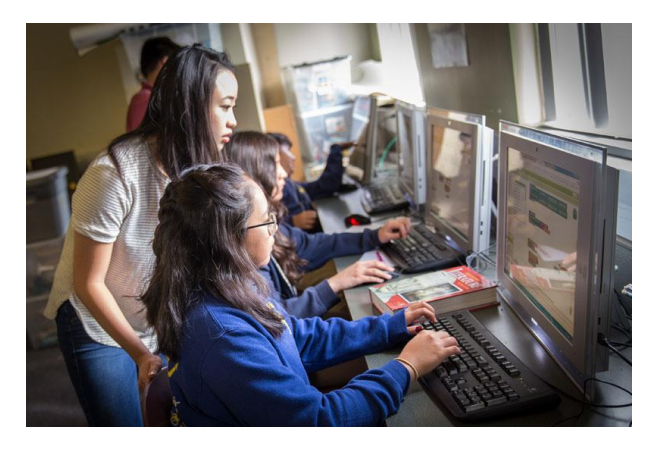

Figura 1 - Studenti di scuola media nel laboratorio di informatica

Poi è arrivata l'idea della certificazione. I ragazzi più dotati, anche non delle mie classi, sostenuti in ciò anche dalle famiglie, chiedevano di partecipare a laboratori di informatica, così è venuta l'idea di finalizzare le attività di laboratorio d'informatica alla certificazione ECDL, o perlomeno a iniziare il percorso, che poi molti proseguivano per conto proprio, con uno o due moduli. Questa iniziativa ha preso piede e tutti gli anni alcune decine di studenti sostengono gli esami con elevati livelli di successo.

### **Il passaggio al software libero**

Col passare del tempo e l'evolversi dei software ho constatato che gli studenti, che avevano installate sui computer domestici differenti versioni del sistema operativo Windows e della suite di produttività, avevano difficoltà ad esercitarsi a casa e in diversi casi installavano sui propri computer la versione del software utilizzato a scuola, anche senza essere in possesso della licenza.

Pertanto ho cercato di capire se c'era una soluzione a questo problema e ho visto che già allora la certificazione era pensata per essere indipendente dalla piattaforma utilizzata ed era pertanto prevista una versione con software libero.

Poiché sono convinto che la scuola debba insegnare prima di tutto la legalità, ed essendo da sempre utente e sostenitore del software *open source*, nel 2009 ho deciso di proporre ai miei studenti e alle loro famiglie un corso ECDL con software libero. Ero consapevole delle difficoltà che avrei potuto incontrare e della notevole quantità tempo necessaria per prepararsi a questa impresa: realizzare delle dispense per lo studio a casa degli studenti, predisporre i computer del laboratorio scolastico e aiutare gli studenti a installare a loro volta il software sui propri computer.

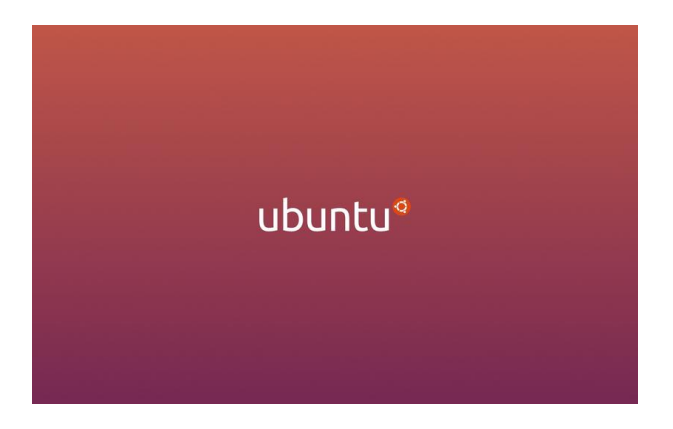

Figura 2 - Il sistema operativo Ubuntu

Come indicato nella documentazione presente allora sul sito ecdl.it, ho installato Ubuntu 8.10 (in *dual boot*) sui PC del laboratorio della scuola, ho redatto delle dispense (tuttora presenti nel mio sito) e ho affrontato questa sfida. Tuttavia fin da subito sono emersi diversi problemi, legati in particolare alle versioni software che erano state scelte:

- la versione 8.10 di Ubuntu è a supporto breve, non LTS. Pertanto dopo poco tempo non sarebbe più stato possibile replicarne l'installazione,
- per il modulo 2 sul sistema operativo era possibile utilizzare sia l'ambiente Gnome che quello KDE, ma gli altri moduli erano solo in ambiente KDE,
- la versione di OpenOffice.org utilizzata non era disponibile direttamente sui *repository* di Ubuntu 8.10.

#### **La valutazione con il digitale e nella DaD**

Pertanto nel 2012 proposi ad AICA di rivedere e aggiornare il software utilizzato negli esami. Con mia grande gioia, AICA rispose positivamente alla mia sollecitazione e, in occasione dell'introduzione della Nuova ECDL, mi propose di collaborare alla realizzazione e sperimentazione in anteprima di quella che sarebbe diventata la versione Nuova ECDL con software libero, basata su Ubuntu 12.04 LTS con LibreOffice v. 3.5.2.

Ho pertanto predisposto delle nuove dispense, aggiornato il software nel laboratorio e sperimentato con alcuni gruppi di studenti di seconda e terza media la nuova versione, con notevole successo e soddisfazione sia da parte mia che degli alunni, che hanno imparato ad apprezzare il software libero e hanno ottenuto ottimi risultati negli esami.

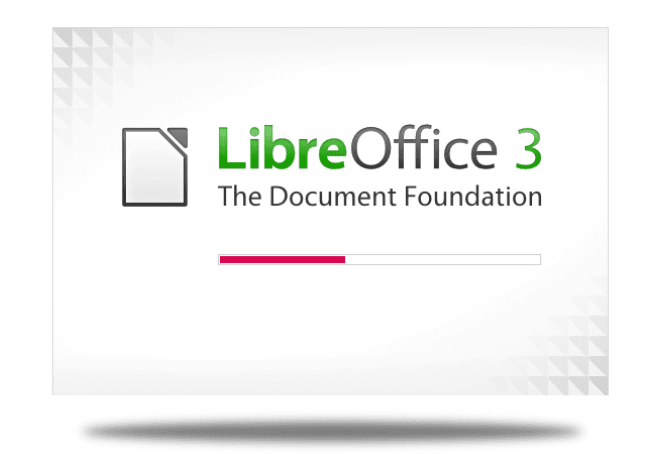

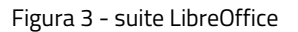

#### **Il sito web**

Nel 2015, per meglio diffondere la certificazione ECDL con software libero, ho realizzato il sito web <https://fabiofrittoli.altervista.org/>che ha fin da subito avuto un gran numero di visitatori e di visite non solo dall'Italia, ma da tutto il mondo, tanto che pochi mesi dopo ho aggiunto una versione in lingua inglese.

Nel sito sono presenti le prime due versioni delle dispense, dei quiz per testare la propria preparazione e delle indicazioni su come installare i software sul proprio computer.

Nel corso del tempo ho aggiunto altri argomenti, ma le pagine sull'ECDL sono sempre le più visitate.

| Summary               |                 | $\sim$ $\sim$ |
|-----------------------|-----------------|---------------|
| Online Users:         | 1               |               |
|                       | <b>Visitors</b> | <b>Visits</b> |
| Today:                | 90              | 745           |
| Yesterday:            | 115             | 496           |
| Last 7 Days (Week):   | 1.040           | 10.581        |
| Last 30 Days (Month): | 3.739           | 31.346        |
| Last 365 Days (Year): | 24.410          | 128.416       |
| Total:                | 281.431         | 1.795.406     |

Figura 4 - visite al sito

### **L'evoluzione attuale**

Come si sa l'evoluzione del software è così rapida che pochi anni sono in realtà ere geologiche. Nell'ultimo anno ho ragionato su tre aspetti del problema:

- la suite di produttività LibreOffice, passata dalla versione 3.5 alla 6.0,
- gli argomenti trattati in alcuni moduli, in particolare quelli sull'utilizzo di Internet,
- il termine del supporto alla versione 12.04 di Ubuntu.

Nel frattempo c'è stato anche un cambiamento nella modalità in cui si svolgono gli esami: dal vecchio metodo dei software simulati a quello nuovo in cui si lavora su software davvero installati nei computer (*in application*). Anche in questo c'è stata collaborazione con AICA, a seguito della quale sono stati apportati miglioramenti nella somministrazione delle domande d'esame.

In conseguenza di ciò la scorsa estate ho nuovamente proposto ad AICA di produrre una nuova versione delle dispense, e anche questa volta AICA ha prontamente risposto alla mia sollecitazione: tra settembre e dicembre 2020 le ho aggiornate, i consulenti di AICA le hanno controllate e dato utili indicazioni per correggere qualche mancanza, e a inizio 2021 sono state rese disponibili sul mio nuovo sito web [https://](https://www.fabiofrittoli.it/) [www.fabiofrittoli.it/](https://www.fabiofrittoli.it/), dove sono anche presenti dei quiz aggiornati per verificare la propria preparazione prima di affrontare un esame.

In questi giorni si sta provvedendo a pubblicarle anche nella Biblioteca Sociale di [AICA Digital Academy](https://www.aicadigitalacademy.it/aica_academy/) (necessario avere un account gratuito) e nella sezione [Preparati all'esame](https://www.icdl.it/preparati-all-esame) del sito [icdl.it.](https://www.icdl.it/)

#### **La valutazione con il digitale e nella DaD**

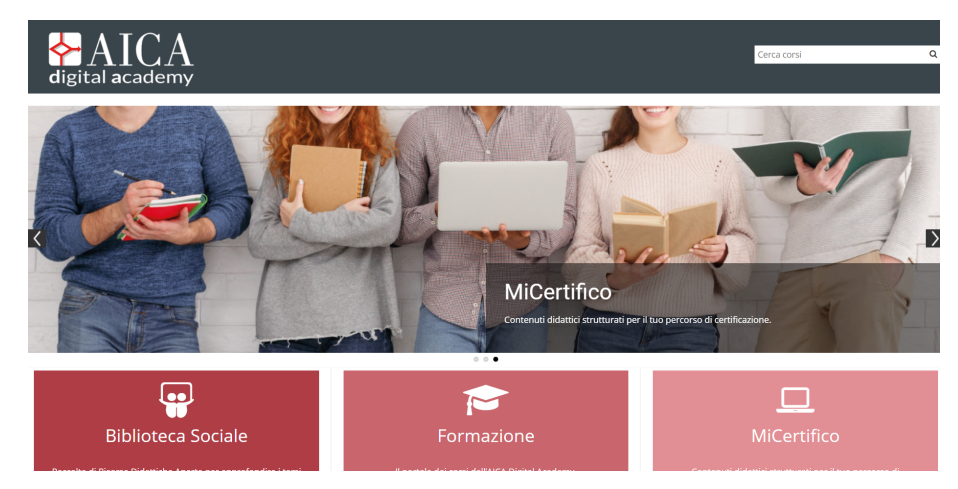

Figura 5 - AICA Digital Academy

#### **Chi ha usufruito delle dispense**

Oltre ai miei studenti, che negli anni le hanno utilizzate su mia indicazione, grazie ai messaggi di ringraziamento che spesso degli insegnanti mi mandano so che diverse altre scuole, sia del primo che del secondo ciclo, hanno utilizzate le mie dispense per la preparazione degli studenti, anche indipendentemente dalla certificazione, dato che si tratta di uno strumento agile e gratuito.

Le statistiche del sito, che si riferiscono alla precedente versione dato che quella nuova è stata appena pubblicata, indicano che le dispense sono state scaricate migliaia di volte, oltre a quelle che sono state scaricate dal sito icdl.it. E di questo sono davvero soddisfatto.

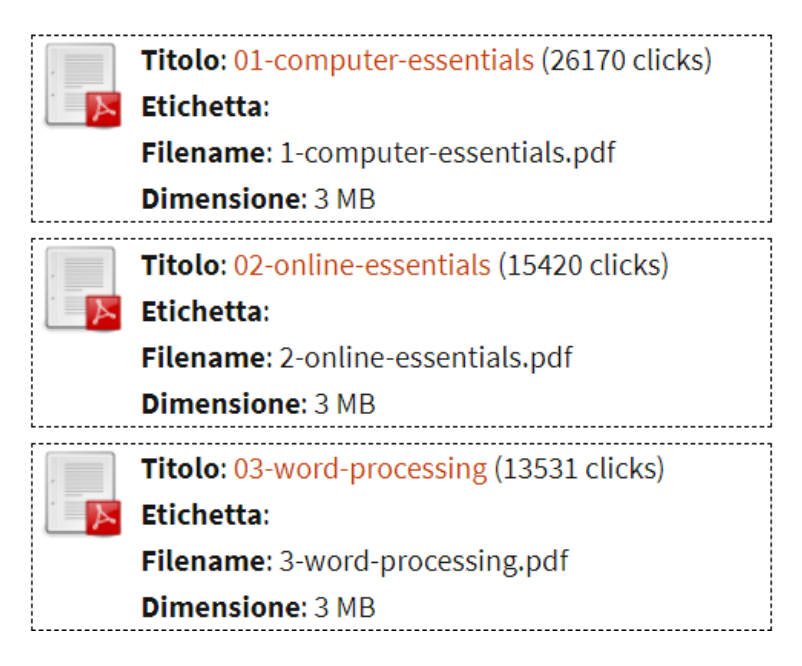

Figura 6 - statistiche sui download di alcune dispense

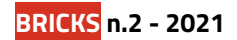

#### **Conclusioni**

Proporre il software libero come strumento utile allo sviluppo delle competenze digitali è stato impegnativo, ma decisamente utile e anche gratificante. Utilizzare software diversi da quelli comunemente utilizzati apre nuovi orizzonti e favorisce un apprendimento non meccanico ma ragionato.

Spero che questa mia esperienza possa diffondersi a un numero sempre maggiore di persone, studenti o meno, anche grazie a chi dei lettori vorrà replicarla.

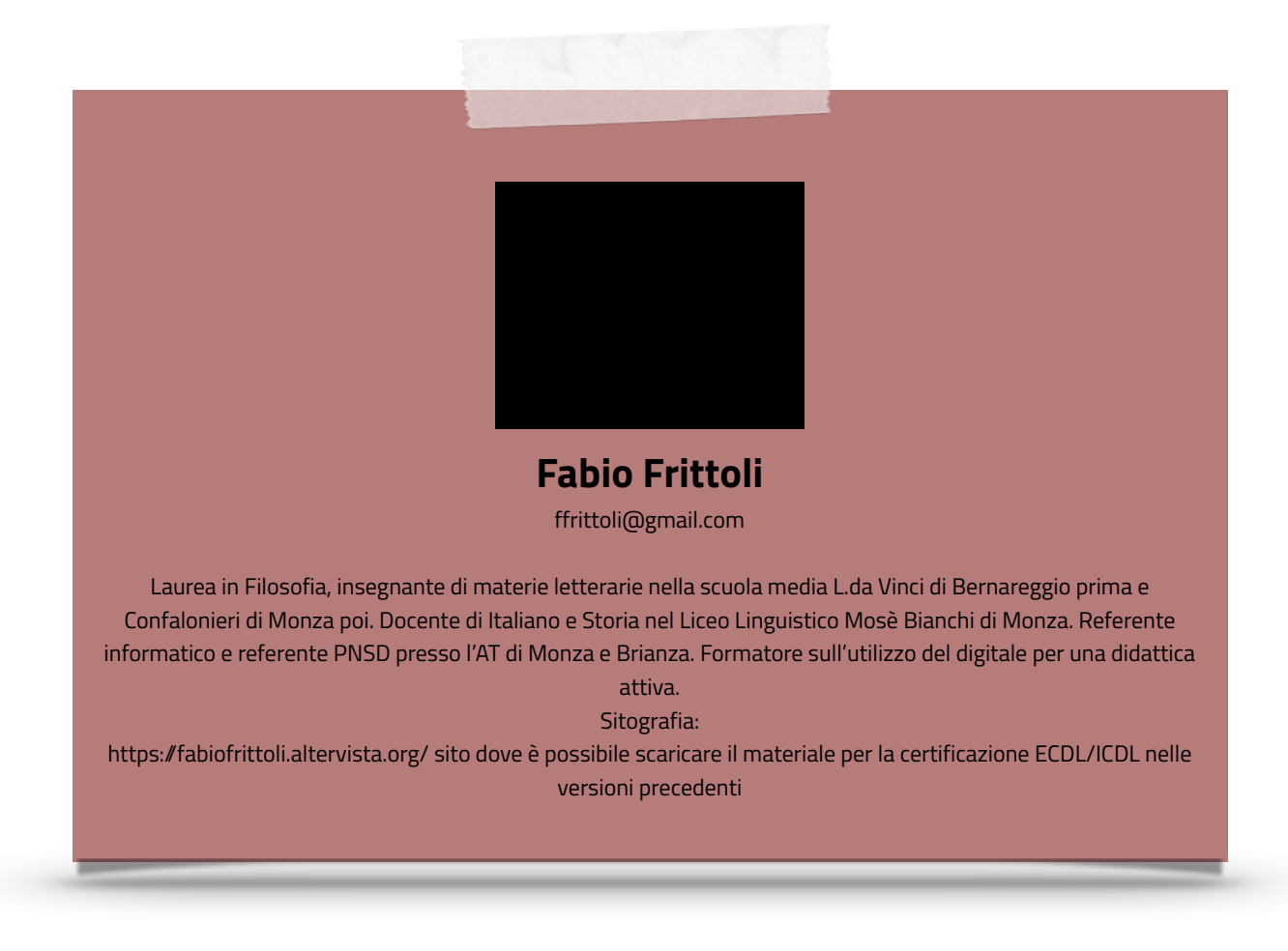